# **Foreman - Bug #1289**

## **Foreman lists the proxy host instead of proxy name**

11/01/2011 06:01 PM - Corey Osman

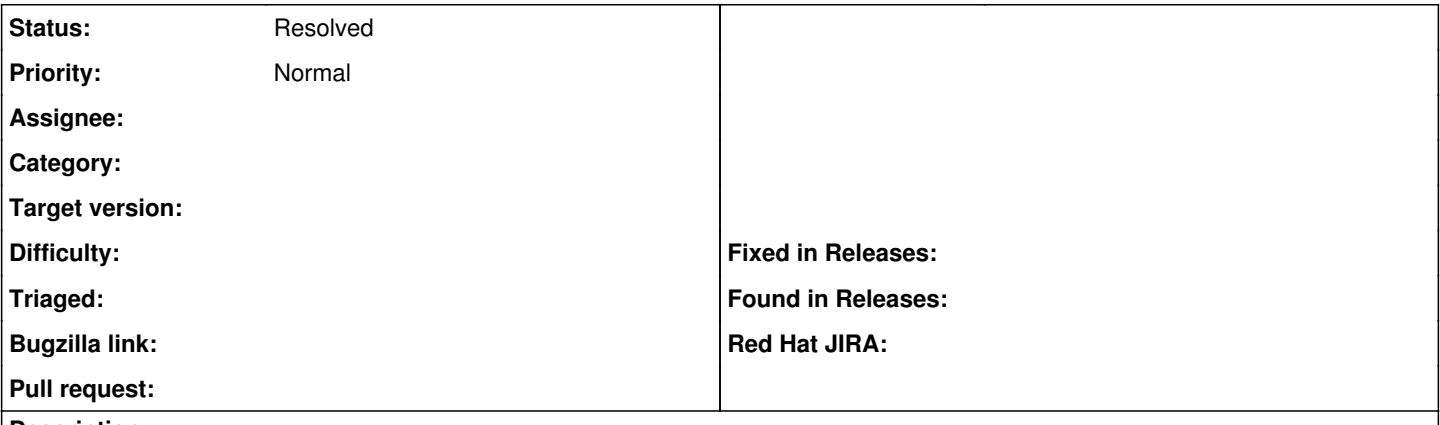

#### **Description**

I have multiple proxies on a single host managing dhcp. When I use foreman --> subnets. The proxy name shows up as the proxy host. This is confusing because I don't know which proxy is associated with which subnet.

To fix this the proxy name and not the proxy hostname should be used instead. Secondly, can you make the proxy name clickable and point to the proxy when clicked.

#### **History**

### **#1 - 11/02/2011 03:18 AM - Ohad Levy**

*- Project changed from Smart Proxy to Foreman*

### **#2 - 01/29/2012 08:15 AM - Ohad Levy**

*- Status changed from New to Resolved*

I'm not sure, but on my latest version the name shows up.